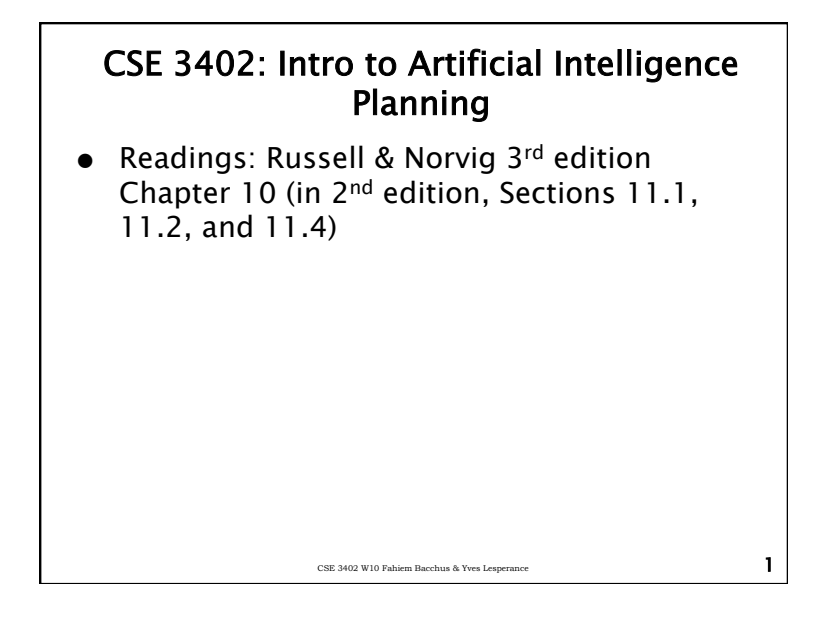

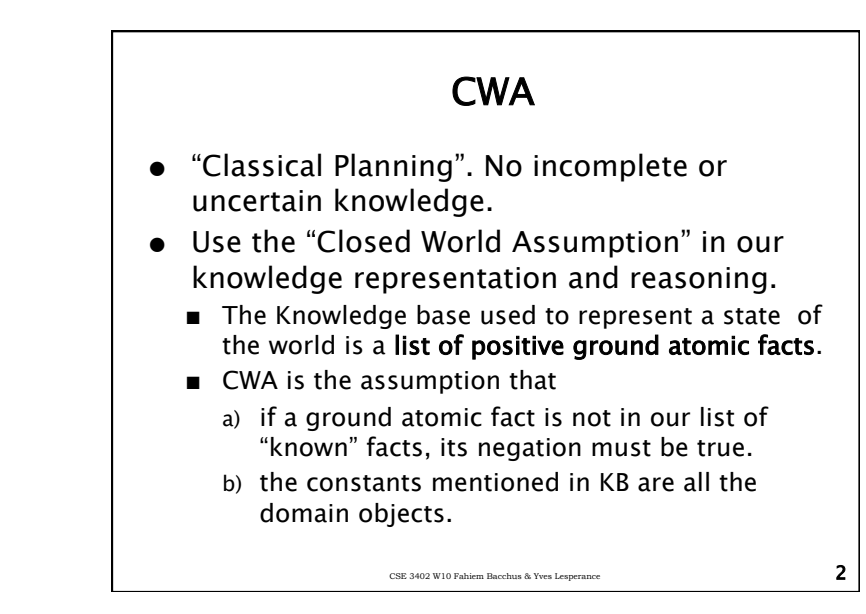

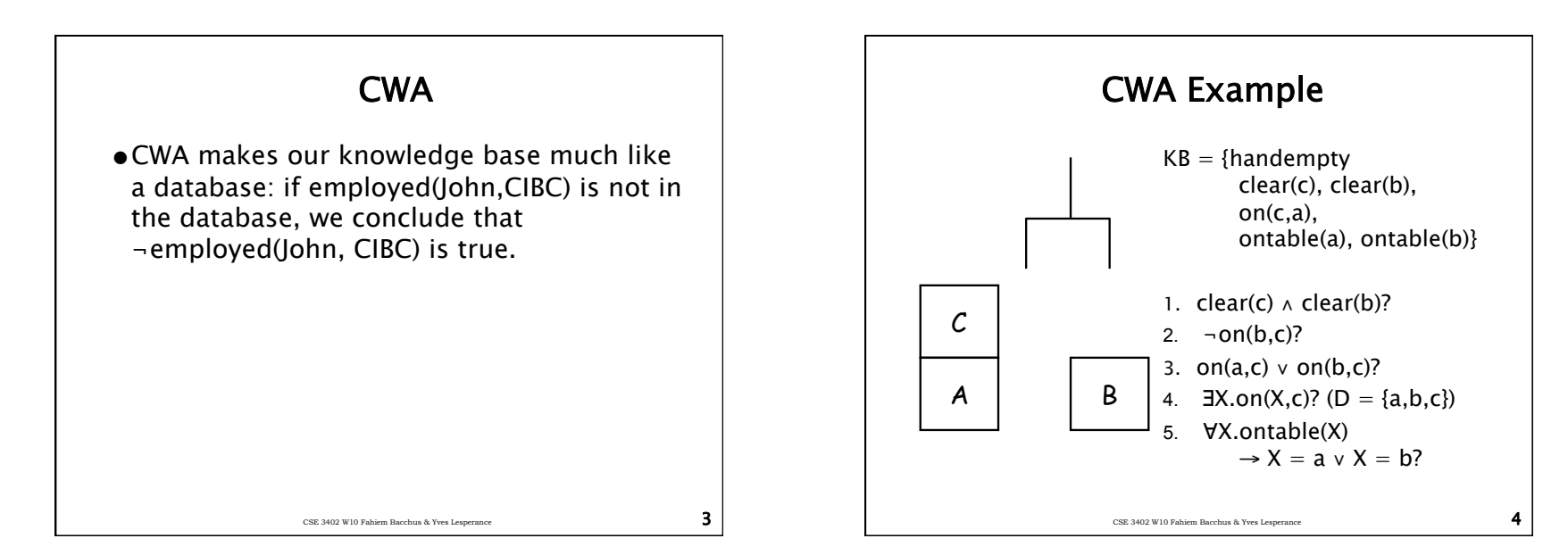

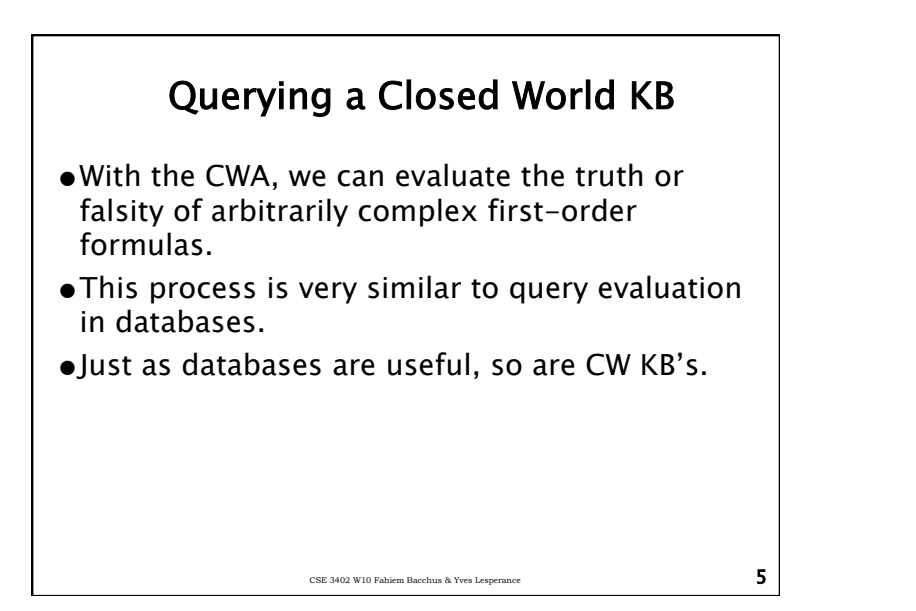

# Querying A CW KB

Query(F, KB) /\*return whether or not KB  $|=$  F  $*/$ 

if F is atomic return( $F \in KB$ )

### Querying A CW KB

if  $F = F_1 \wedge F_2$ return(Query( $F_1$ ) && Query( $F_2$ ))

if  $F = F_1 \vee F_2$ return(Query(F<sub>1</sub>) || Query(F<sub>2</sub>))

```
if F = \neg F_1return(! Query(F_1))
```
if  $F = F_1 \rightarrow F_2$ return(!Query( $F_1$ ) || Query( $F_2$ ))

CSE 3402 W10 Fahiem Bacchus & Yves Lesperance 7

### Querying A CW KB

CSE 3402 W10 Fahiem Bacchus & Yves Lesperance  $\overline{\mathbf{6}}$ 

 $\overline{\mathbf{S}}$  CSE 3402 W10 Fahiem Bacchus & Yves Lesperance

if  $F = \exists X.F_1$ for each constant  $c \in KB$ if  $(Querv(F_1{X=c}))$ return(true) return(false).

if  $F = \forall X.F_1$ for each constant  $c \in KB$ if  $(!Query(F_1{X=c}))$ return(false) return(true).

# Querying A CW KB

Guarded quantification (for efficiency).

if  $F = \forall X.F_1$ for each constant  $c \in KB$ if  $(IQuery(F_1{X=c}))$ return(false) return(true).

E.g., consider checking  $\forall$  X. apple(x)  $\rightarrow$  sweet(x)

we already know that the formula is true for all "nonapples"

CSE 3402 W10 Fahiem Bacchus & Yves Lesperance 9

## Querying A CW KB

Guarded quantification (for efficiency).

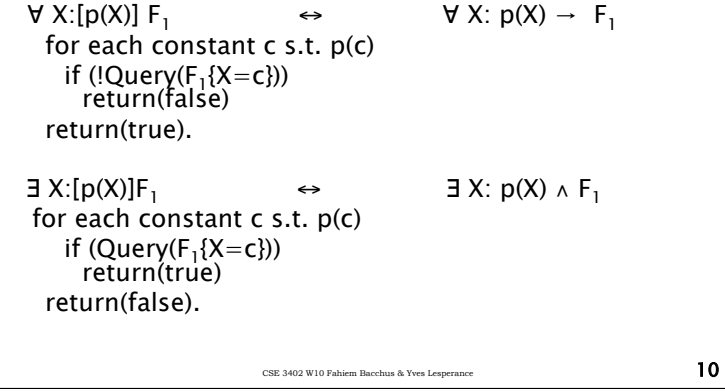

#### STRIPS representation.

- ●STRIPS (Stanford Research Institute Problem Solver.) is a way of representing actions.
- ●Actions are modeled as ways of modifying the world.
	- since the world is represented as a CW-KB, a STRIPS action represents a way of updating the CW-KB.
	- Now actions yield new KB's, describing the new world—the world as it is once the action has been executed.

CSE 3402 W10 Fahiem Bacchus & Yves Lesperance  $11$ 

Sequences of Worlds

- ●In the situation calculus where in one logical sentence we could refer to two different situations at the same time.
	- $\blacksquare$ on(a,b,s<sub>0</sub>) ∧ ¬on(a,b,s<sub>1</sub>)
- ●In STRIPS, we would have two separate CW-KB's. One representing the initial state, and another one representing the next state (much like search where each state was represented in a separate data structure).

CSE 3402 W10 Fahiem Bacchus & Yves Lesperance  $\overline{\mathbf{12}}$ 

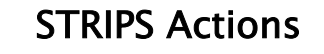

- STRIPS represents actions using 3 lists.
	- 1. A list of action preconditions.
	- 2. A list of action add effects.
	- 3. A list of action delete effects.
- $\bullet$  These lists contain variables, so that we can represent a whole class of actions with one specification.
- Each ground instantiation of the variables yields a specific action.

#### CSE 3402 W10 Fahiem Bacchus & Yves Lesperance  $\overline{\phantom{1}}$  3

#### STRIPS Actions: Example

pickup(X): Pre: {handempty, clear(X), ontable(X)} Adds: {holding(X)} Dels: {handempty, clear(X), ontable(X)}

"pickup(X)" is called a STRIPS operator. a particular instance e.g. "pickup(a)" is called an action.

### Operation of a STRIPS action.

- ●For a particular STRIPS action (ground instance) to be applicable to a state (a CW-KB) ■every fact in its precondition list must be true in KB.
	- ●This amounts to testing membership since we have only atomic facts in the precondition list.

CSE 3402 W10 Fahiem Bacchus & Yves Lesperance  $\overline{\phantom{15}}$ 

- $\bullet$  If the action is applicable, the new state is generated by
	- ■removing all facts in Dels from KB, then ■adding all facts in Adds to KB.

CSE 3402 W10 Fahiem Bacchus & Yves Lesperance  $\overline{\mathbf{16}}$ Operation of a Strips Action: Example  $KB = \{handempty$  clear(c), clear(b), on(c,a), ontable(a), ontable(b)}  $\mathcal C$  $A \parallel B$  $\mathcal{C}$ A pickup(b)  $\boxed{C}$   $\frac{L}{B}$  $KB = \{ holding(b),$ clear(c), on(c,a), ontable(a)} pre = {handmpty, clear(b), ontable(b)} add = {holding(b)} del = {handmpty, clear(b), ontable(b)}

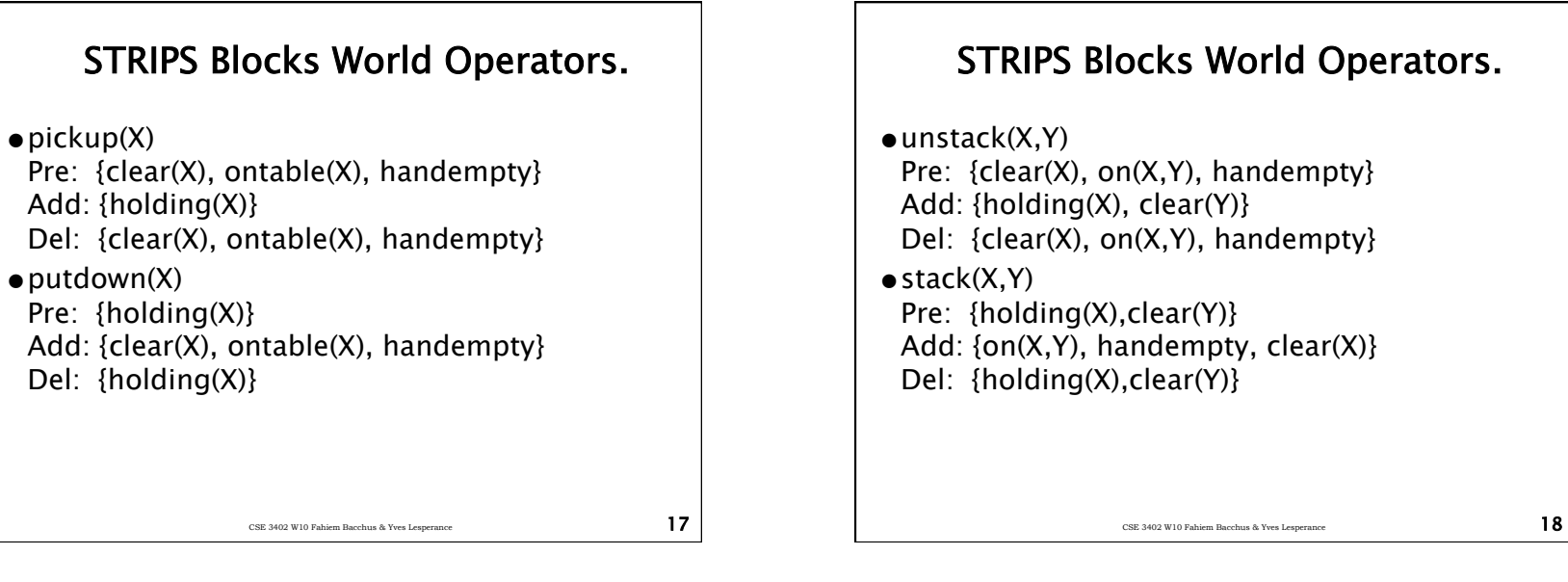

#### STRIPS has no Conditional Effects

- $\bullet$  putdown $(X)$ Pre: {holding(X)} Add:  ${clear(X), ontable(X), handempty}$ Del: {holding(X)}
- $\bullet$  stack $(X,Y)$ Pre: {holding(X), clear(Y)} Add:  $\{on(X,Y),$  handempty,  $clear(X)\}$ Del: {holding(X), clear(Y)}
- The table has infinite space, so it is always clear. If we "stack $(X,Y)$ " if Y=Table we cannot delete clear(Table), but if Y is an ordinary block "c" we must delete clear(c).

CSE 3402 W10 Fahiem Bacchus & Yves Lesperance  $\begin{bmatrix} 9 \end{bmatrix}$ 

#### Conditional Effects

- ●Since STRIPS has no conditional effects, we must sometimes utilize extra actions: one for each type of condition.
	- ■We embed the condition in the precondition, and then alter the effects accordingly.

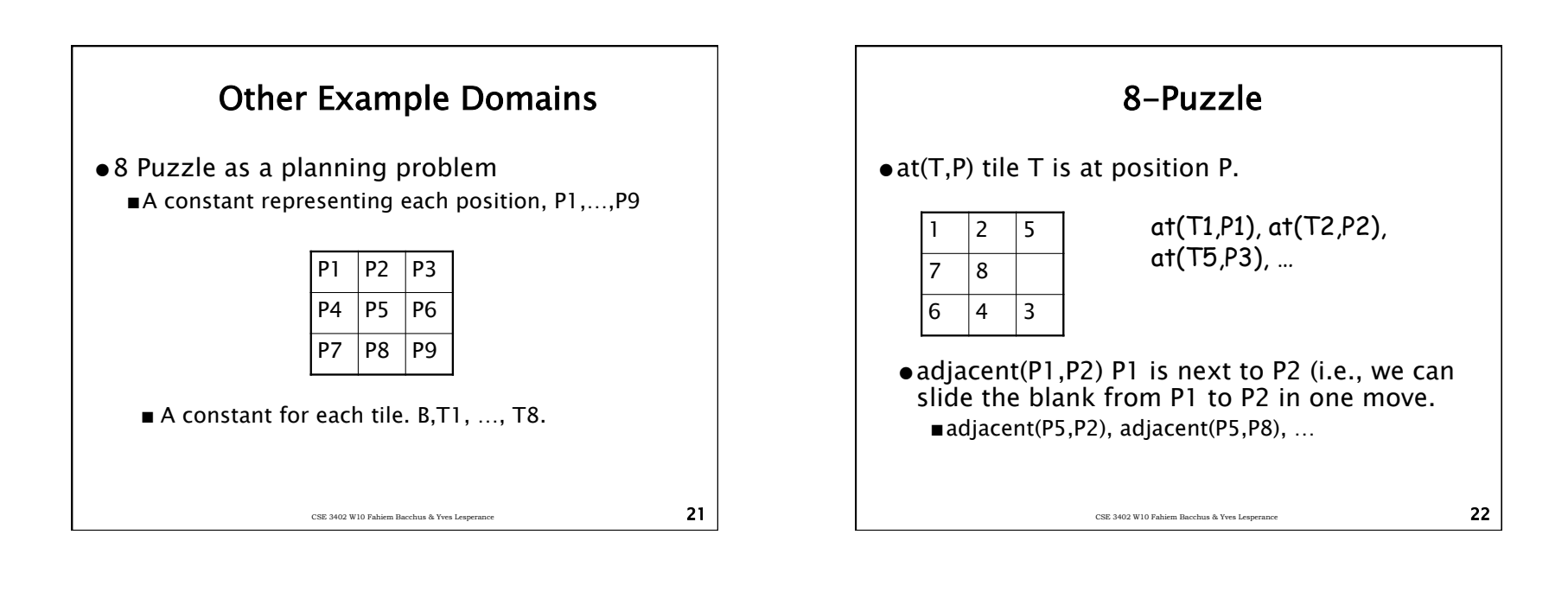

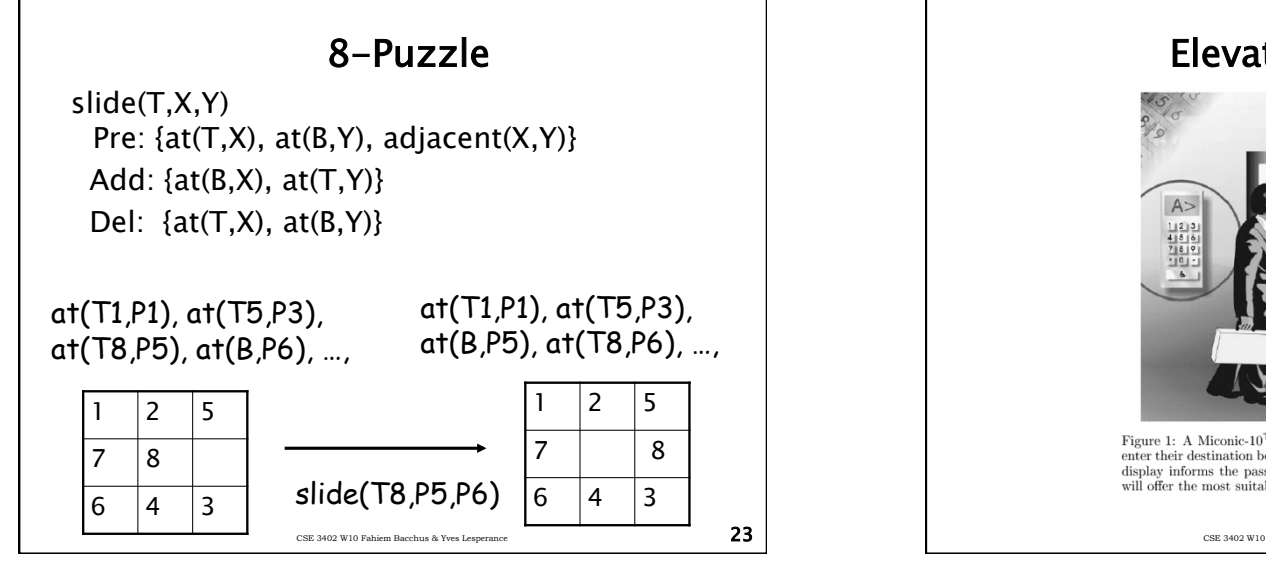

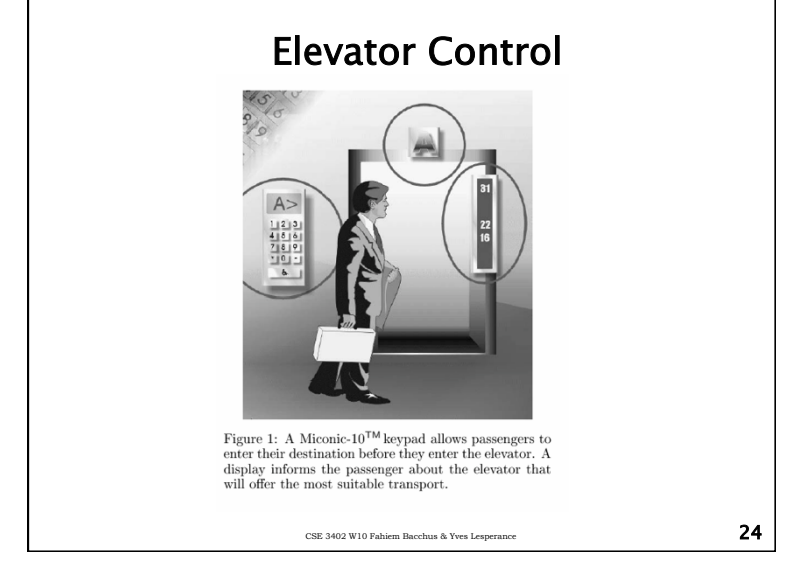

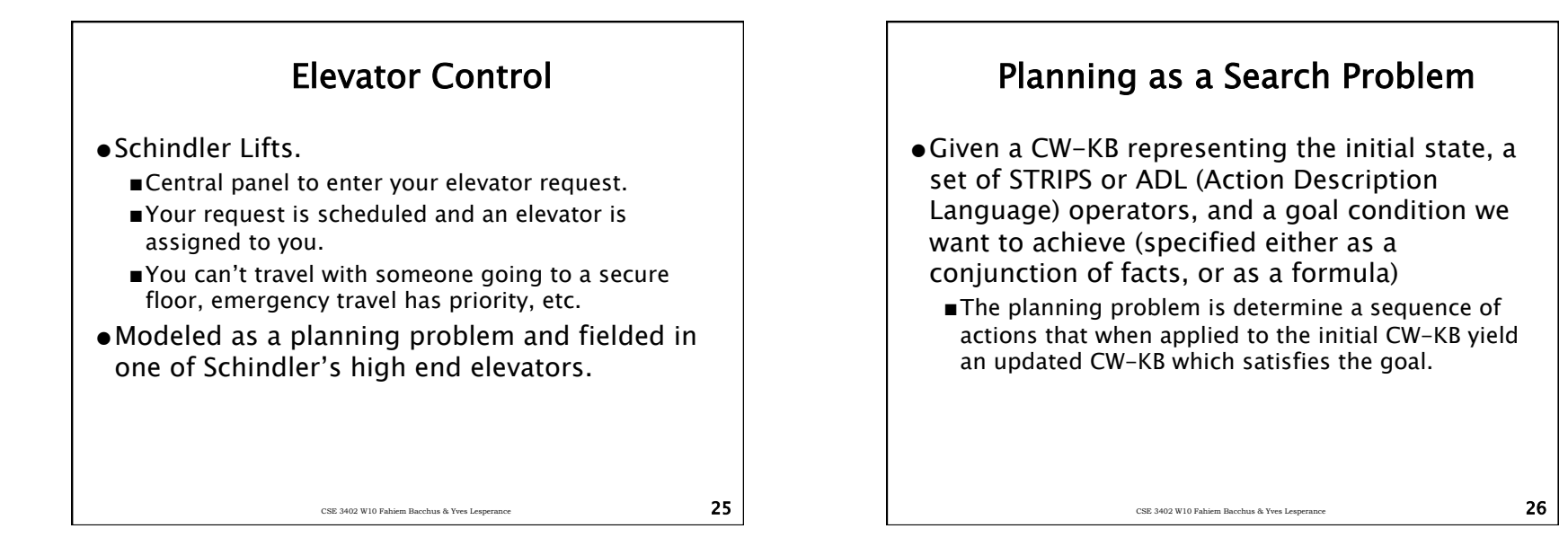

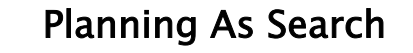

- ●This can be treated as a search problem.
	- ■The initial CW-KB is the initial state.
	- ■The actions are operators mapping a state (a CW-KB) to a new state (an updated CW-KB).

CSE 3402 W10 Fahiem Bacchus & Yves Lesperance  $27$ 

■The goal is satisfied by any state (CW-KB) that satisfies the goal.

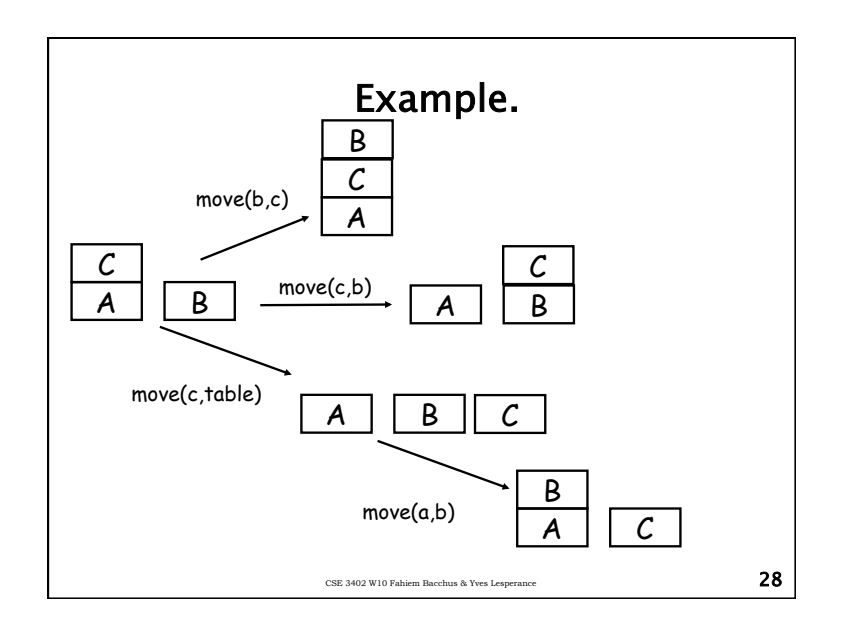

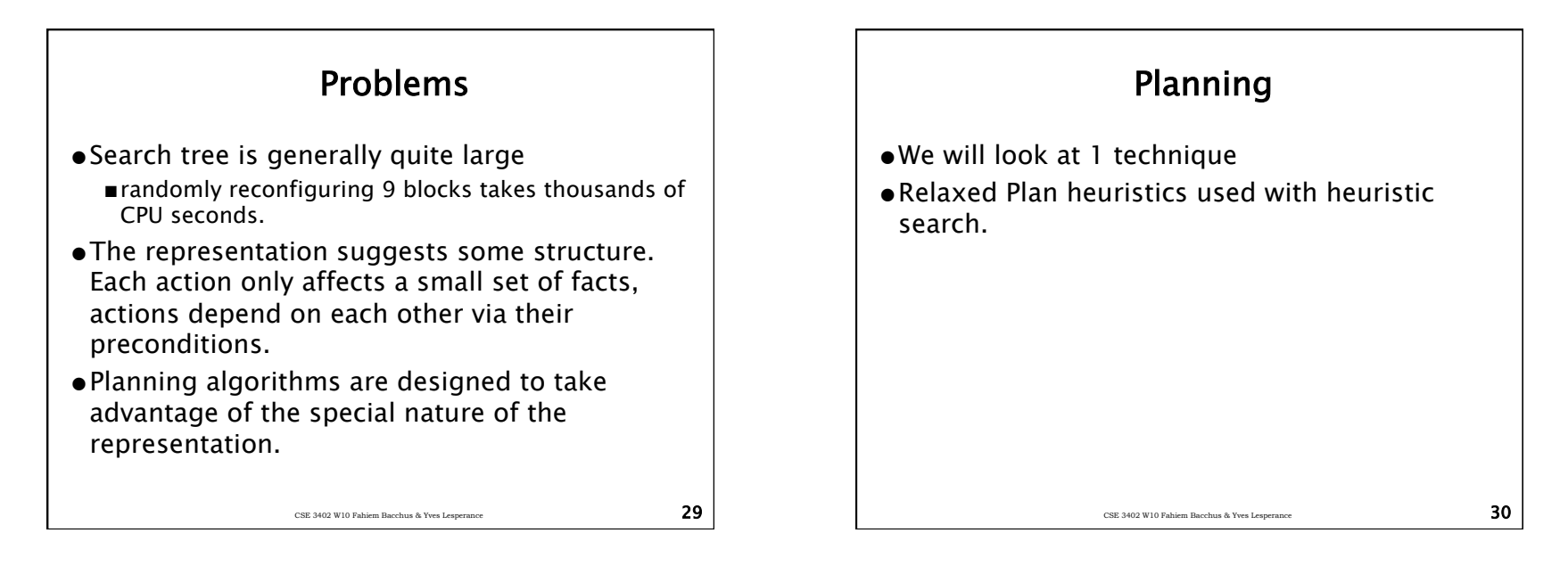

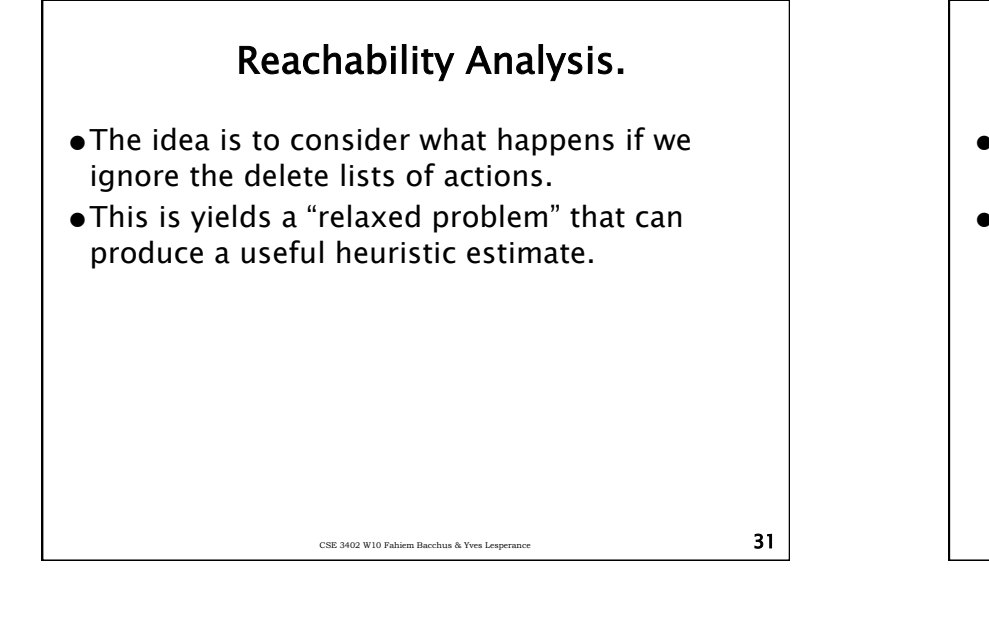

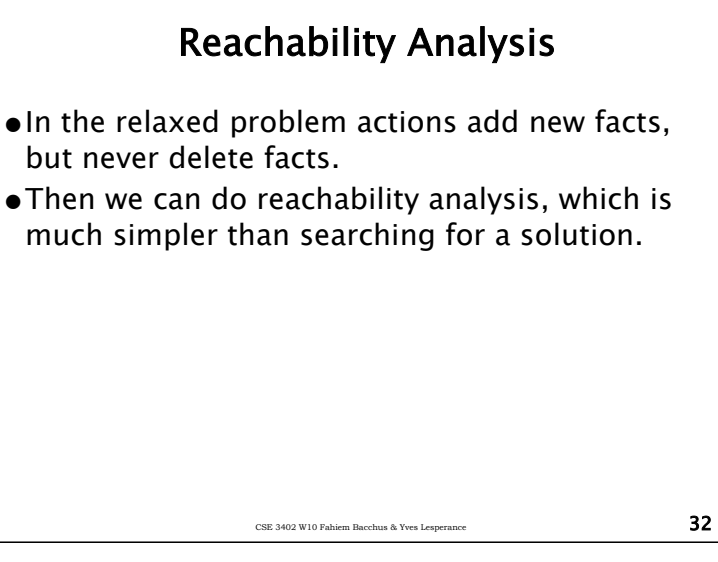

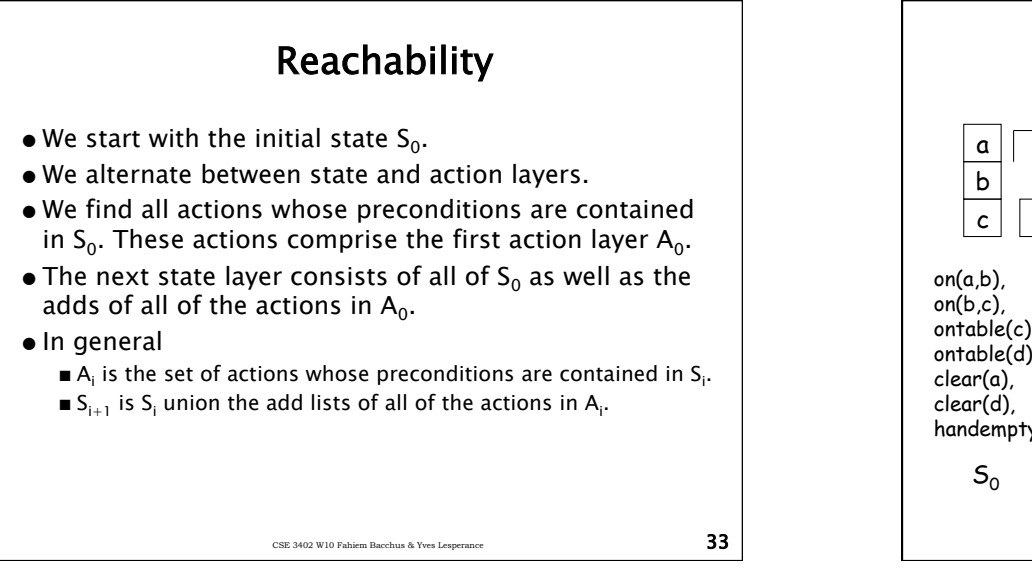

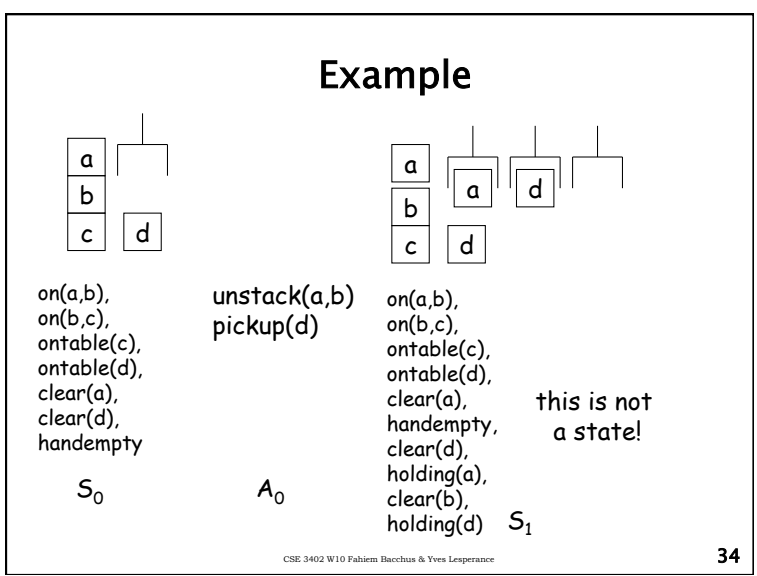

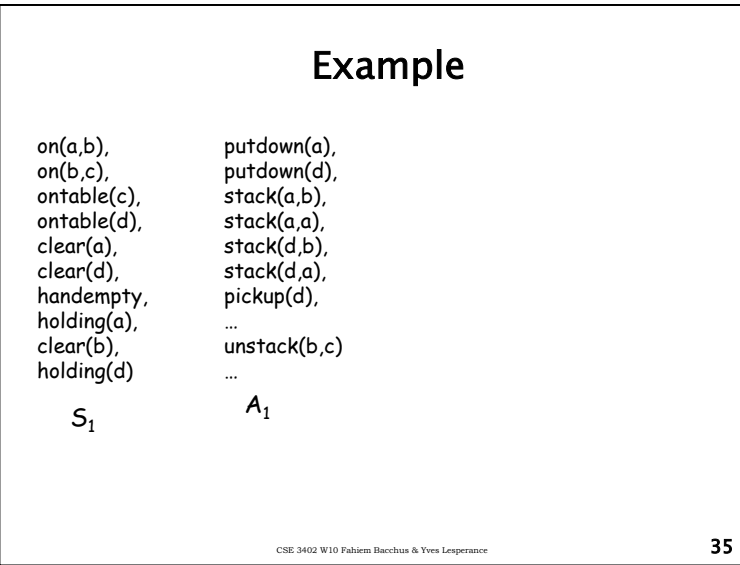

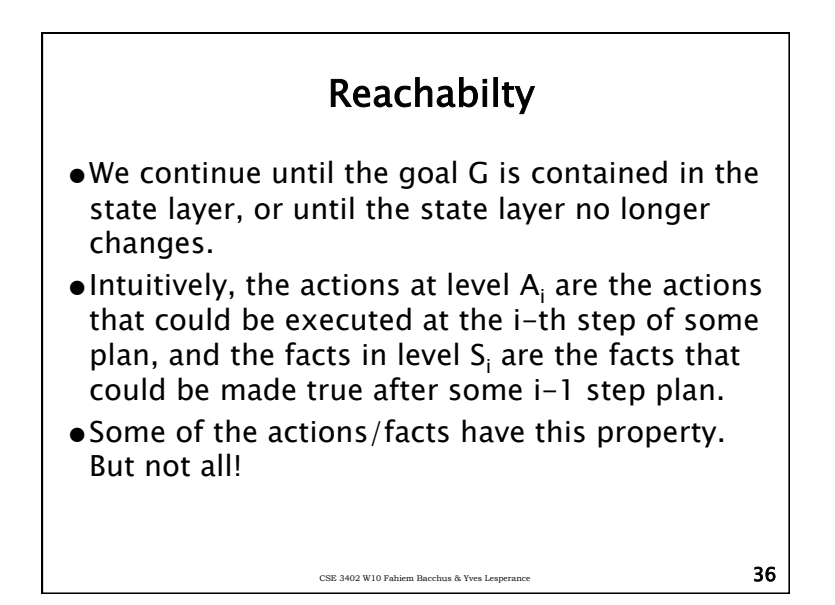

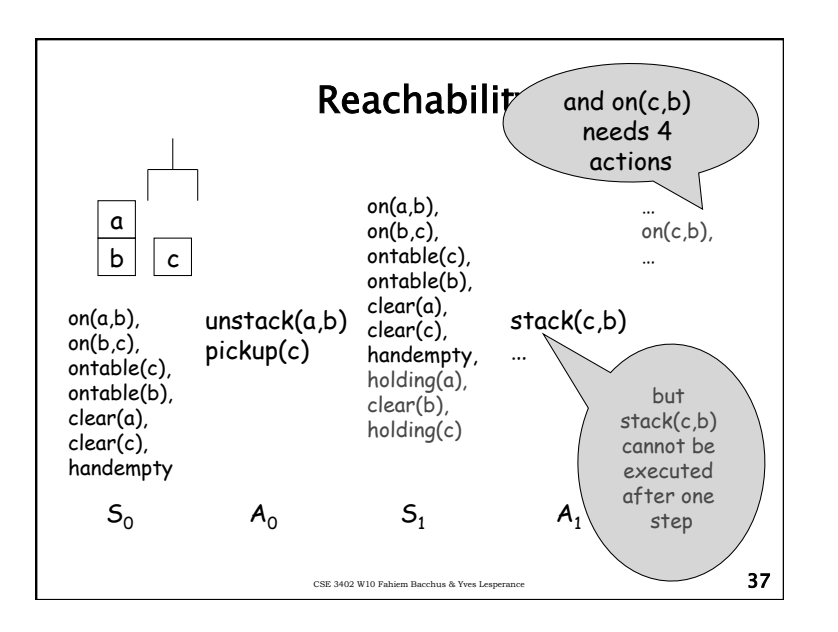

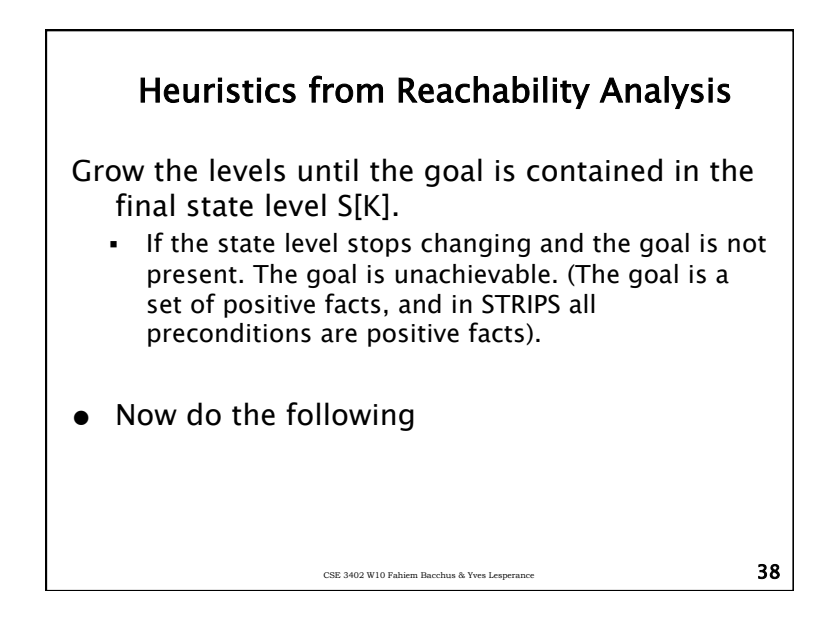

#### Heuristics from Reachability Analysis

CountActions( $G, S_{K}$ ):

- $/*$  Compute the number of actions contained in a relaxed plan achieving the goal. \*/
- Split G into facts in  $S_{K-1}$  and elements in  $S_{K}$  only. These sets are the previously achieved and just achieved parts of G.
- Find a minimal set of actions A whose add-effects cover the just achieved part of G. (The set contains no redundant actions, but it might not be the minimum sized set.)
- Replace the just achieved part of G with the preconditions of A, call this updated G, NewG.
- Now return CountAction(NewG, $S_{K-1}$ ) + number of actions needed to cover the just achieved part of G.

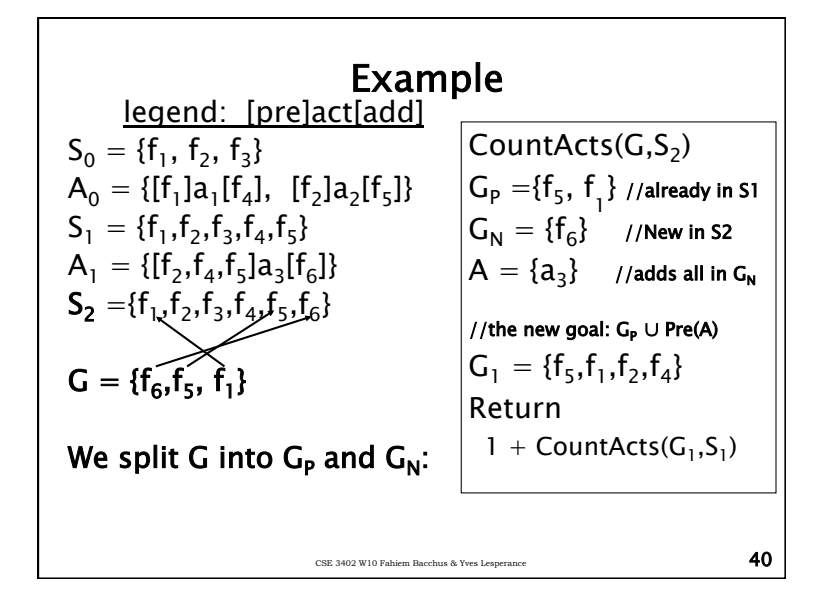

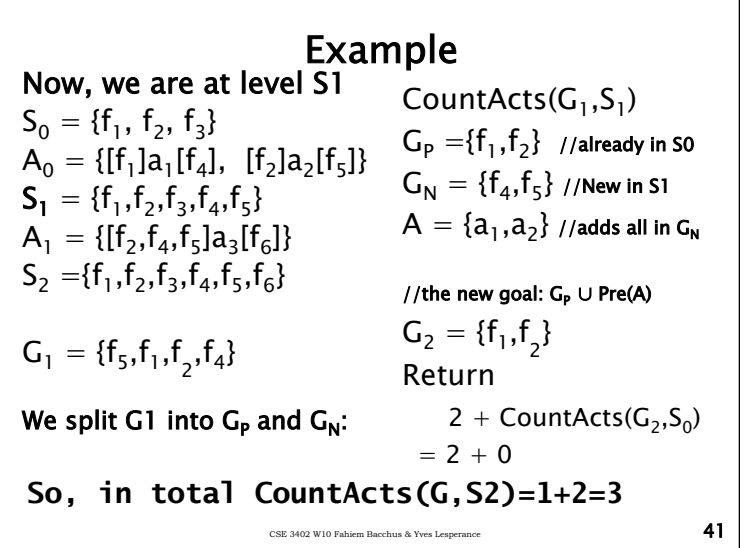

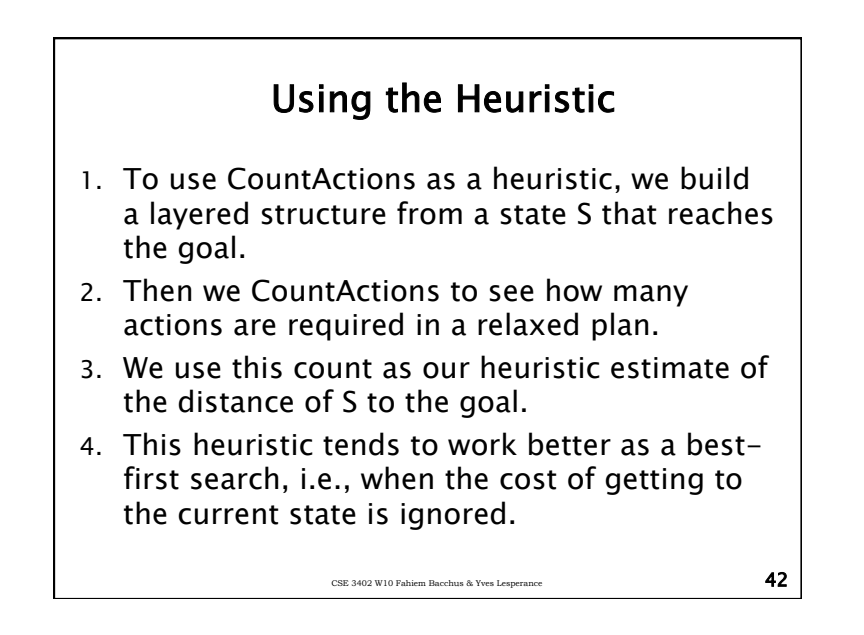

#### Admissibility ● An optimal length plan in the relaxed problem (actions have no deletes) will be a lower bound on the optimal length of a plan in the real problem. ● However, CountActions does NOT compute the length of the optimal relaxed plan.  $\bullet$  The choice of which *action set* to use to achieve  $G_P$ ("just achieved part of G") is not necessarily optimal.

● In fact it is NP-Hard to compute the optimal length plan even in the relaxed plan space.

CSE 3402 W10 Fahiem Bacchus & Yves Lesperance  $\overline{\mathbf{43}}$ 

● So CountActions will not be admissible.

CSE 3402 W10 Fahiem Bacchus & Yves Lesperance  $\overline{\mathbf{44}}$ **Empirically** ●However, empirically refinements of CountActions performs very well on a number of sample planning domains.

#### 11

### GraphPlan

- GraphPlan is an approach to planning that is built on ideas similar to "reachability". But the approach is not heuristic: delete effects are not ignored.
- The performance is not at good as heuristic search, but GraphPlan can be generalized to other types of planning, e.g., finding optimal plans, planning with sensing, etc.

CSE 3402 W10 Fahiem Bacchus & Yves Lesperance  $\overline{\mathbf{45}}$ 

#### Graphplan

- ●Operates in two phases.
	- ■Phase I. Guess a "concurrent" plan length k, then build a leveled graph with k alternating layers.
	- Phase II. Search this leveled graph for a plan. If no plan is found, return to phase I and build a bigger leveled graph with  $k+1$  alternating layers. The final plan, if found, consists of a sequence of sets of actions

#### ${a_1, a_2, ...\} \rightarrow {a_2, a_2, ...\} \rightarrow {a_3, a_3, ...\} \rightarrow ...$

The plan is "concurrent" in the sense that at stage I, all actions in the i-th set are executed in parallel.

CSE 3402 W10 Fahiem Bacchus & Yves Lesperance 46

CSE 3402 W10 Fahiem Bacchus & Yves Lesperance 47 Graphplan ●The leveled graph alternates between levels containing propositional nodes and levels containing action nodes. (Similar to the reachability graph). ●Three types of edges: precondition-edges, add-edges, and delete-edges. onTable(A) onTable(B)  $clear(A)$ clear(B) handempty Initial state Only the propositions true in the initial state. level. changes.

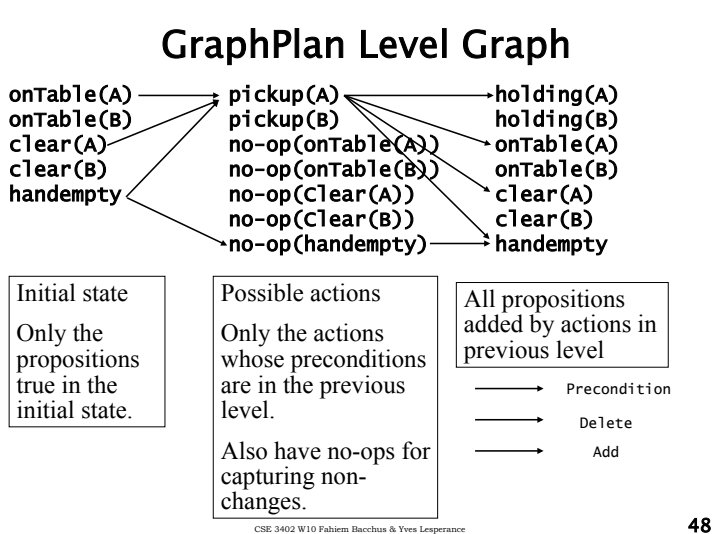

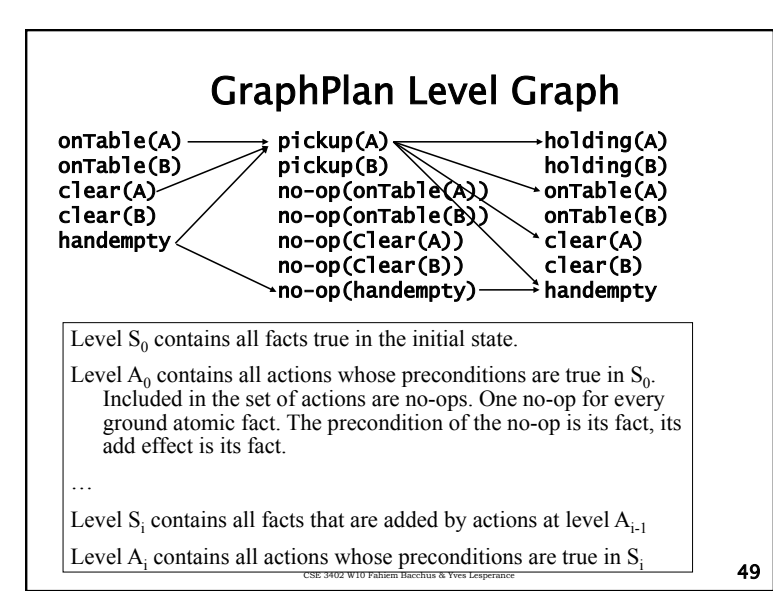

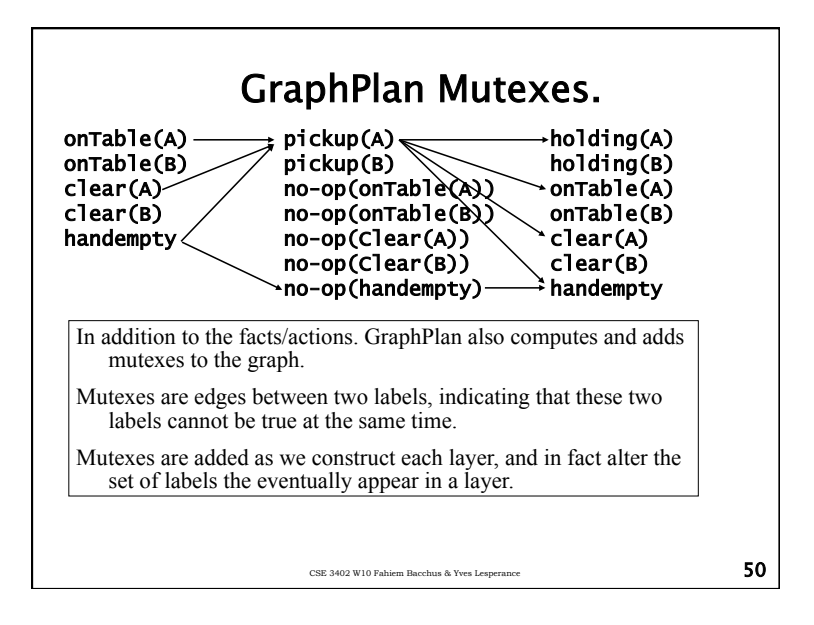

# CSE 3402 W10 Fahiem Bacchus & Yves Lesperance  $\overline{\phantom{1}}$ Mutexes  $\bullet$ A mutex between two actions  $a_1$  and  $a_2$  in the same layer  $A_i$ , means that  $a_1$  and  $a_2$  cannot be executed simultaneously (in parallel) at the ith step of a concurrent plan.  $\bullet$ A mutex between two facts  $F_1$  and  $F_2$  in the same state layer S<sub>i</sub>, means that F<sub>1</sub> and F<sub>2</sub> cannot be be simultaneously true after i stages of parallel action execution. CSE 3402 W10 Fahiem Bacchus & Yves Lesperance  $52$

Mutexes

- ●It is not possible to compute all mutexes.
	- ■This is as hard as solving the planning problem, and we want to perform mutex computation as a precursor to solving a planning instance.
- ●However, we can quickly compute a subset of the set of all mutexes. Although incomplete these mutexes are still very useful.
	- ■This is what GraphPlan does.

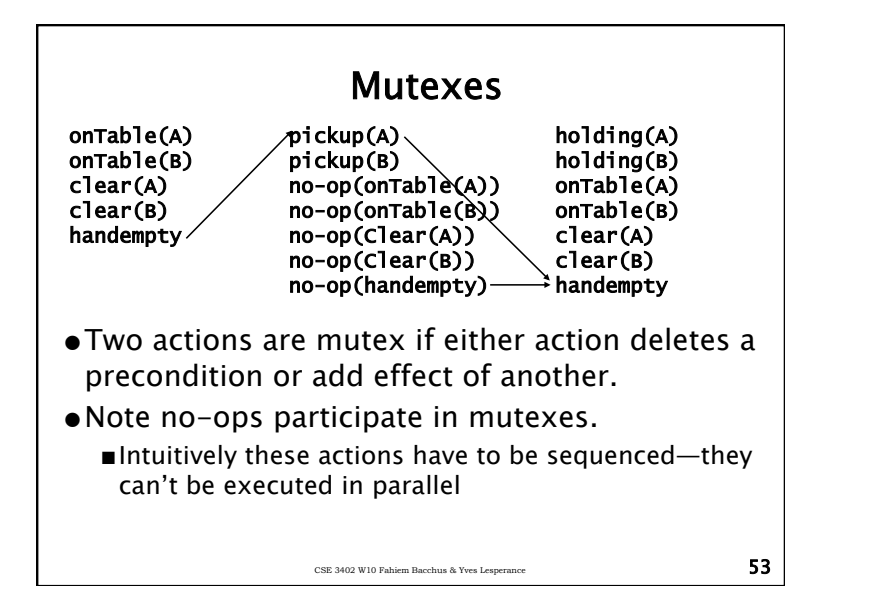

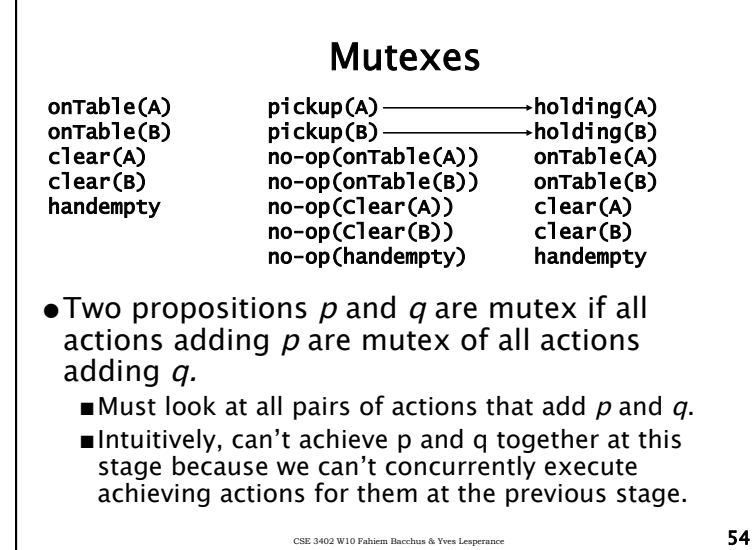

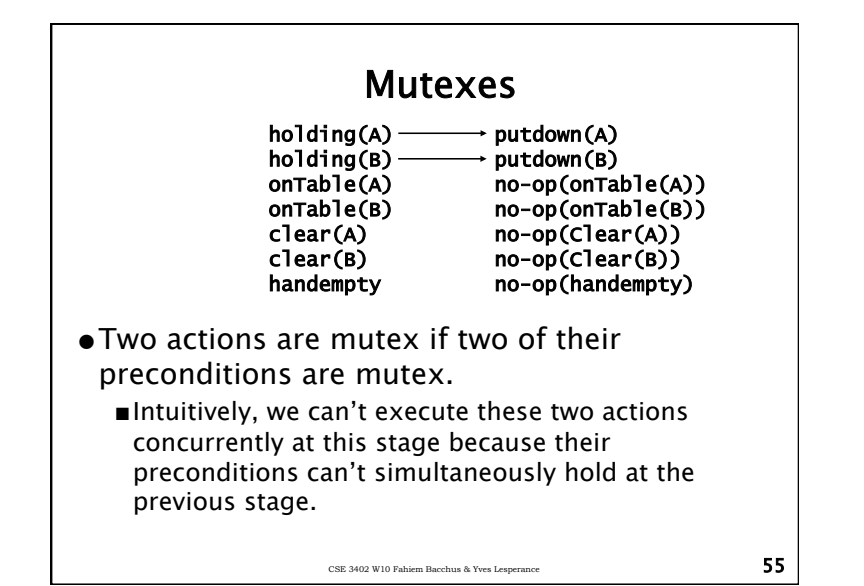

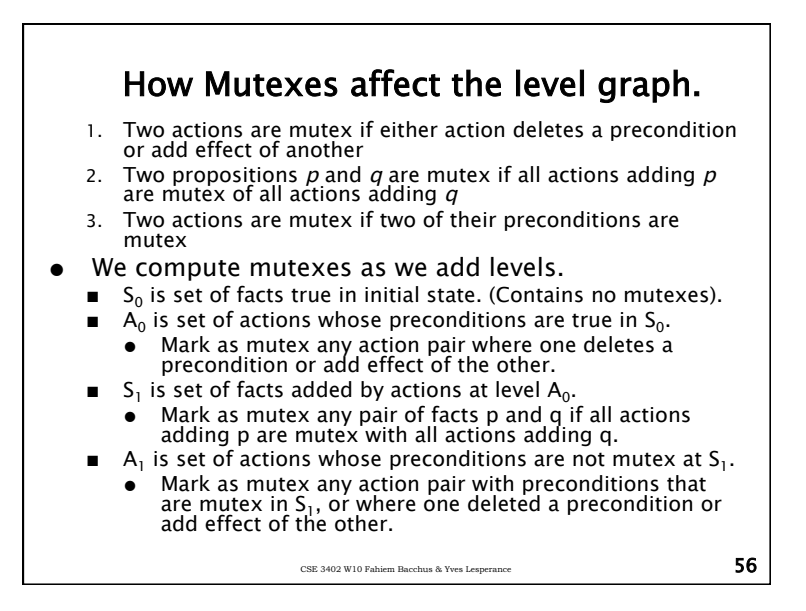

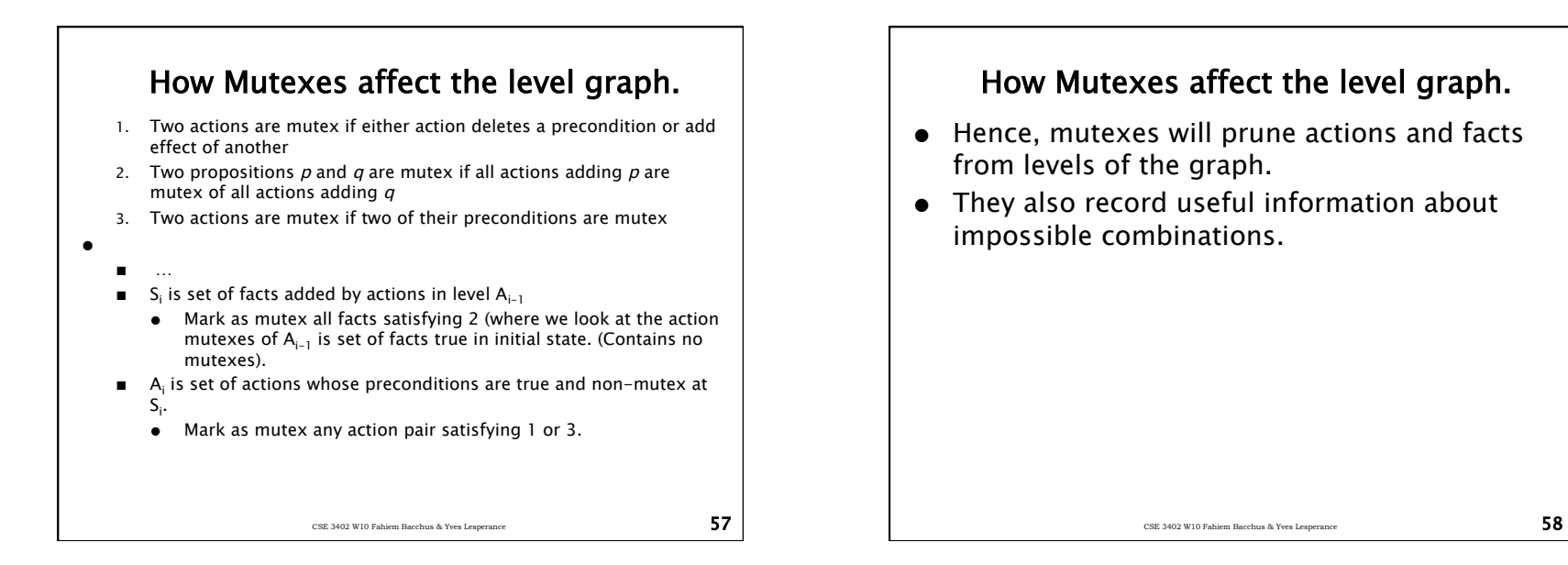

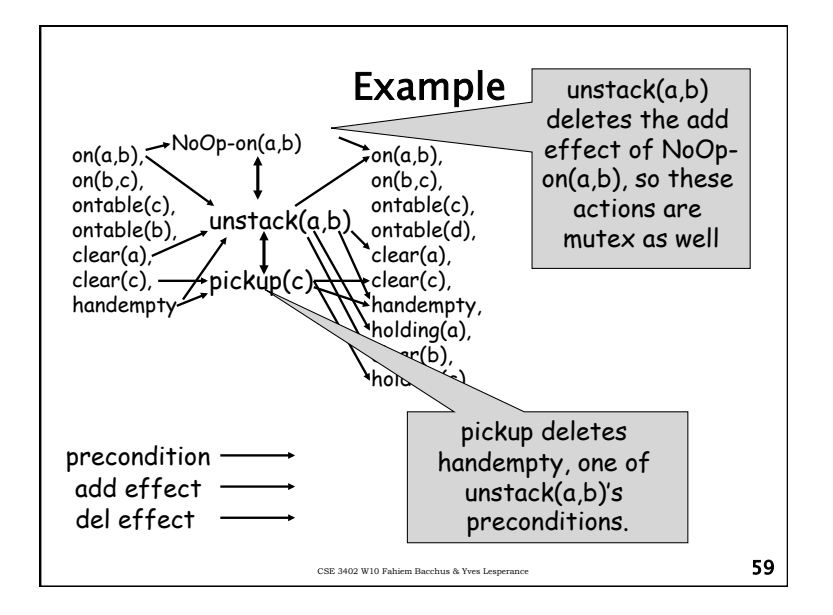

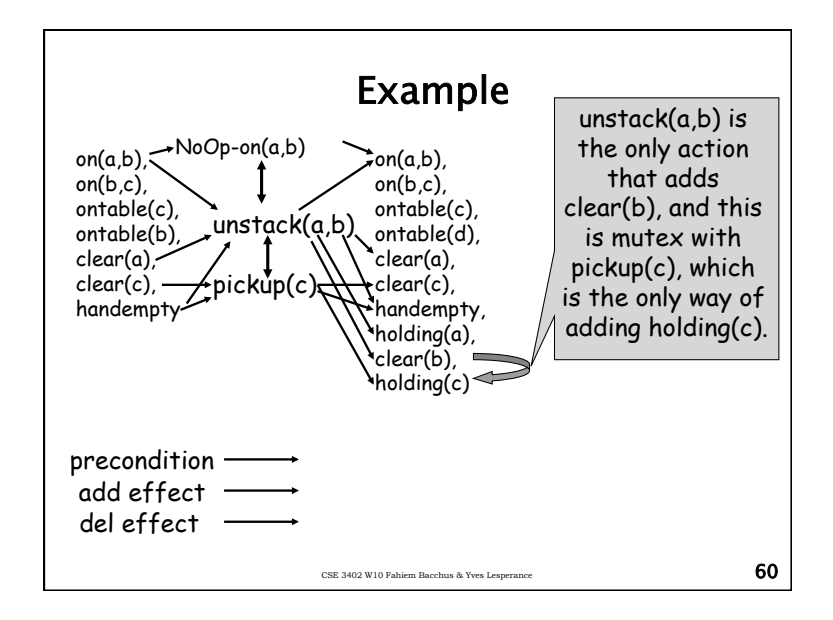

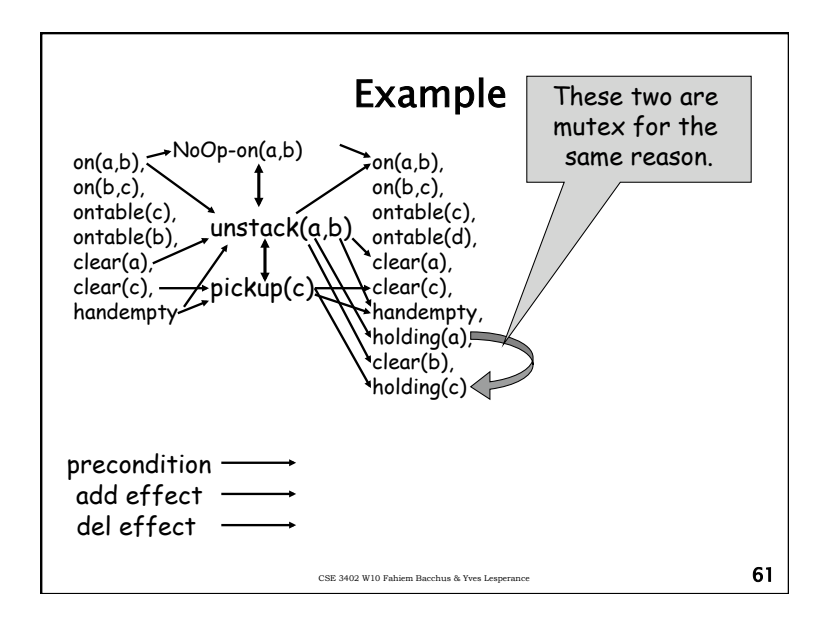

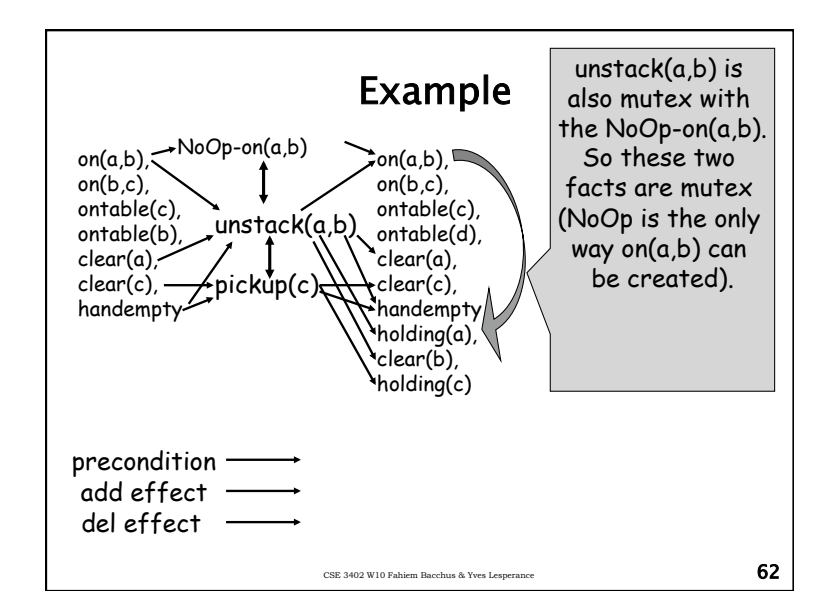

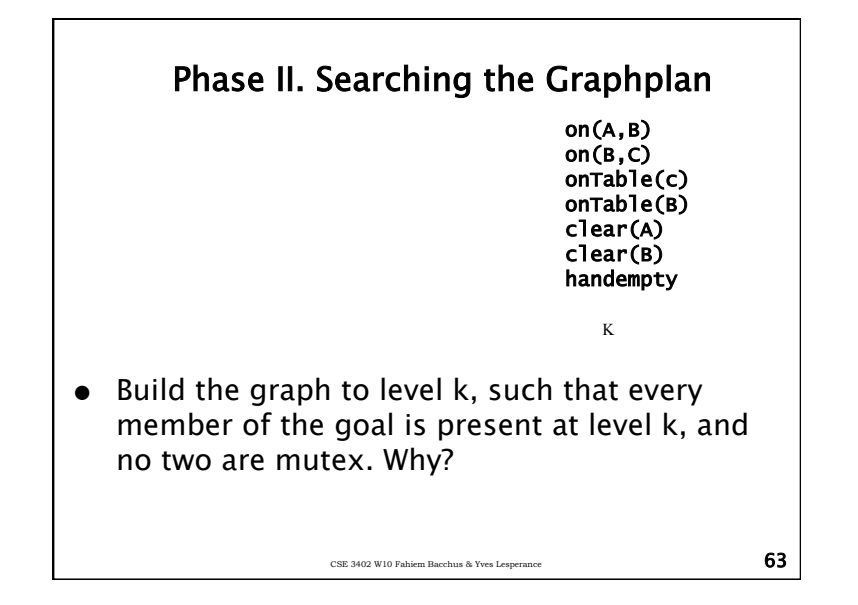

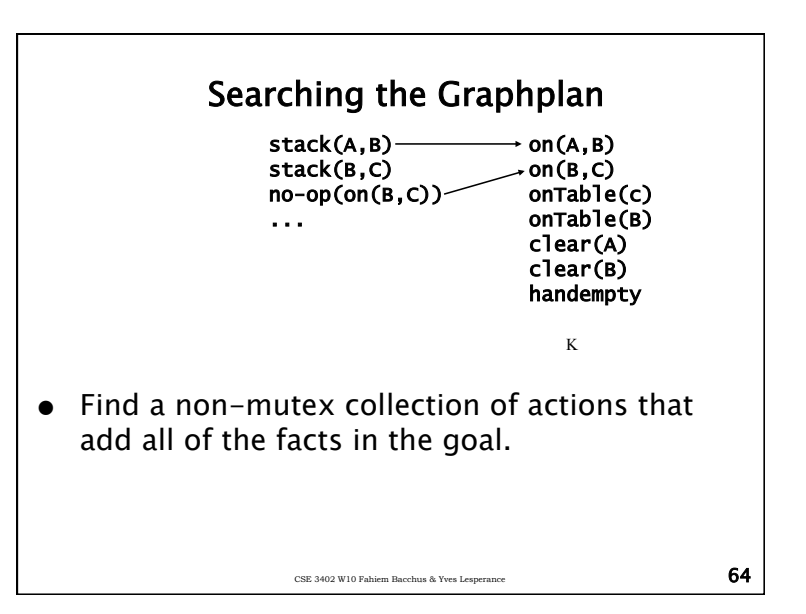

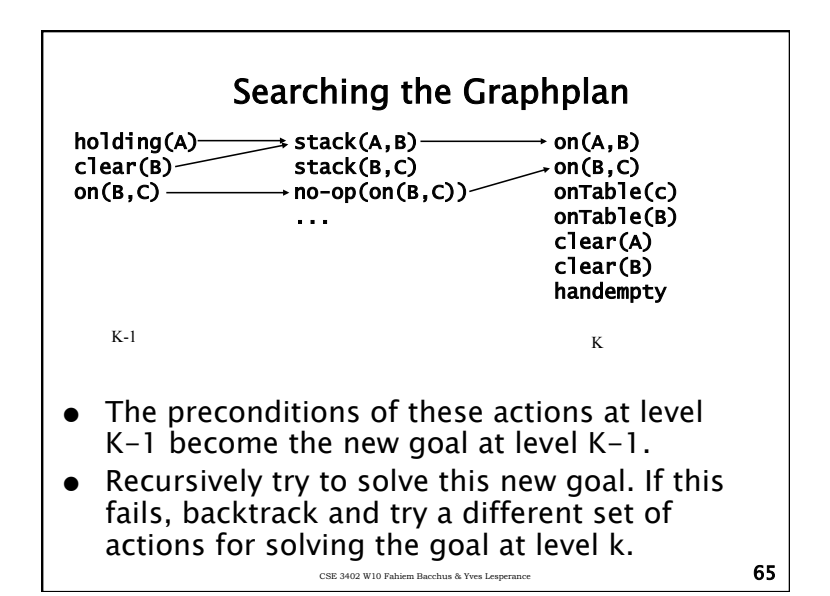

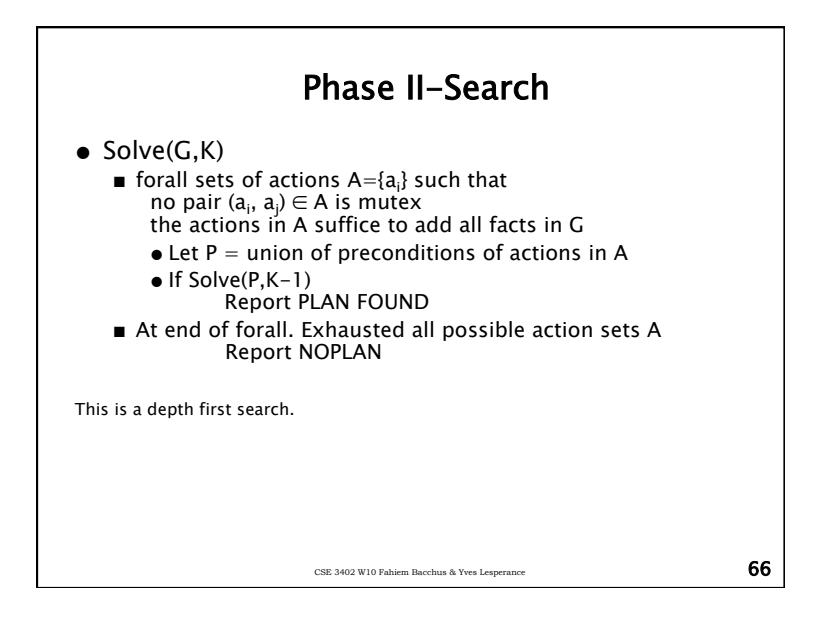

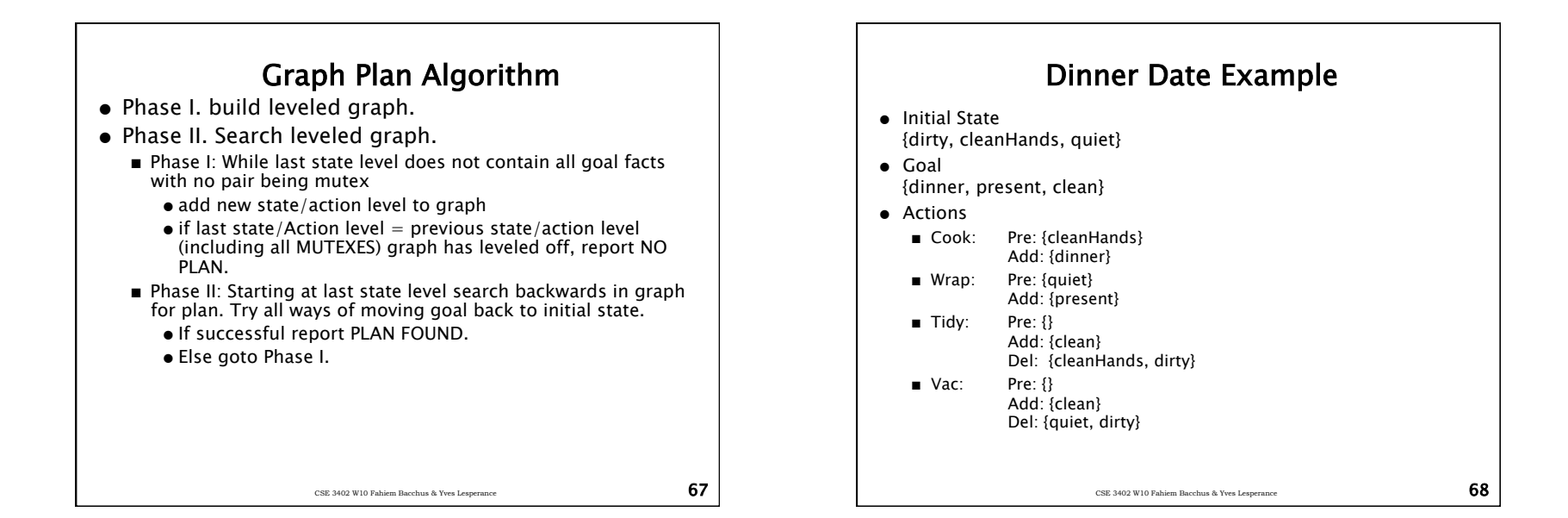

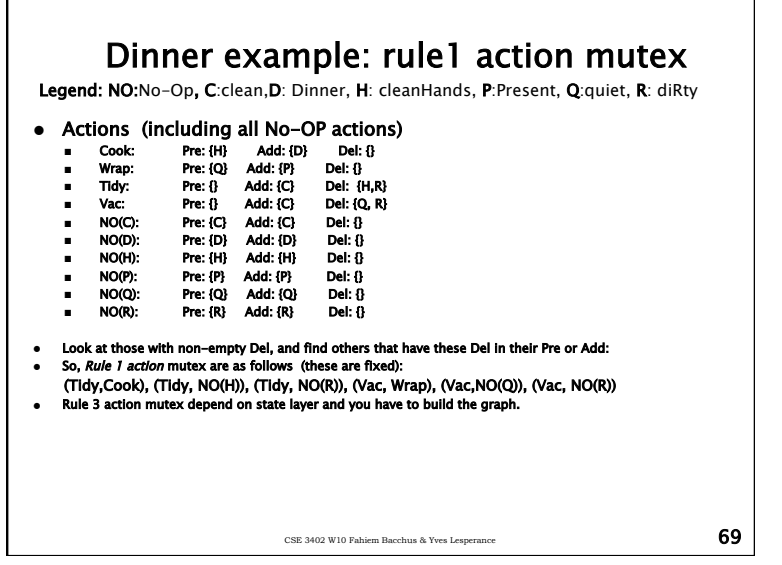

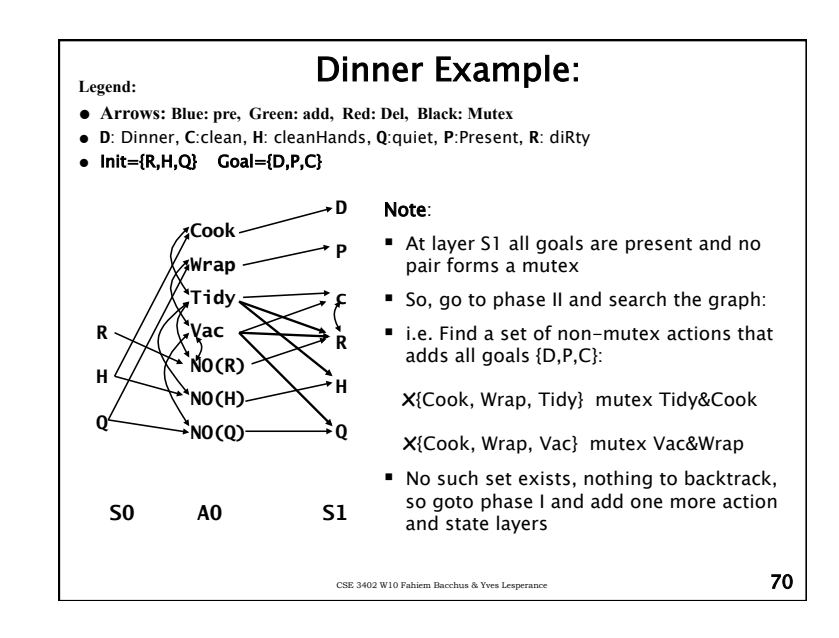

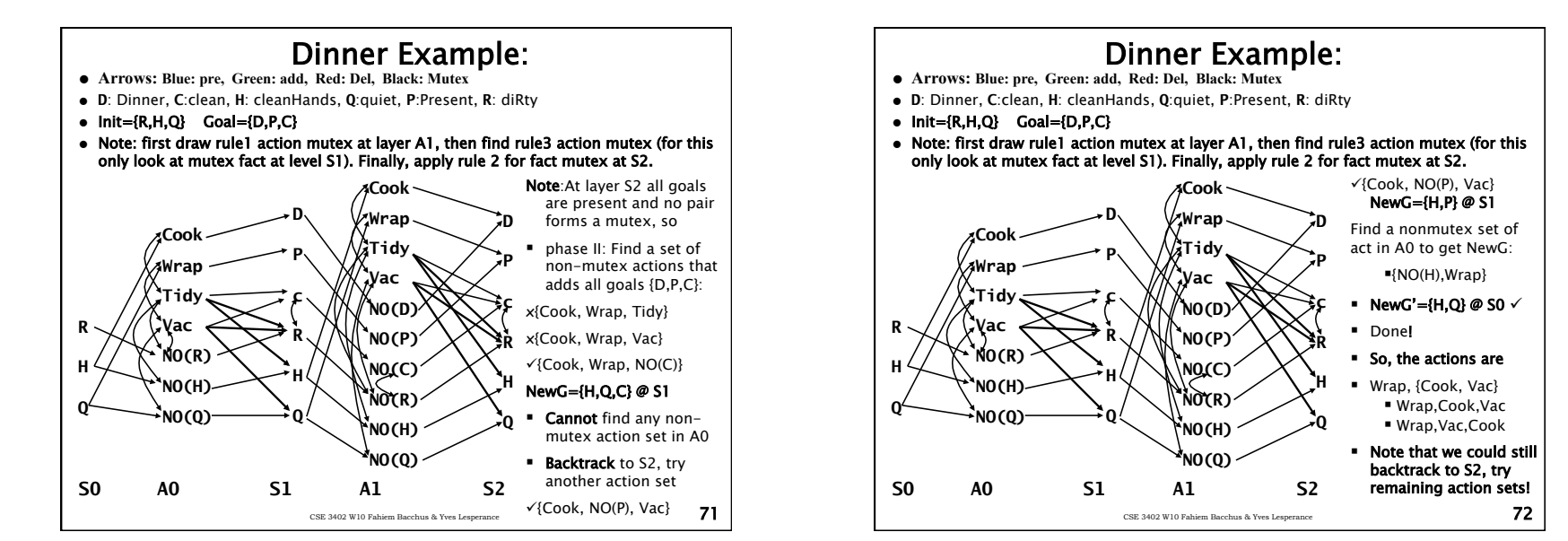

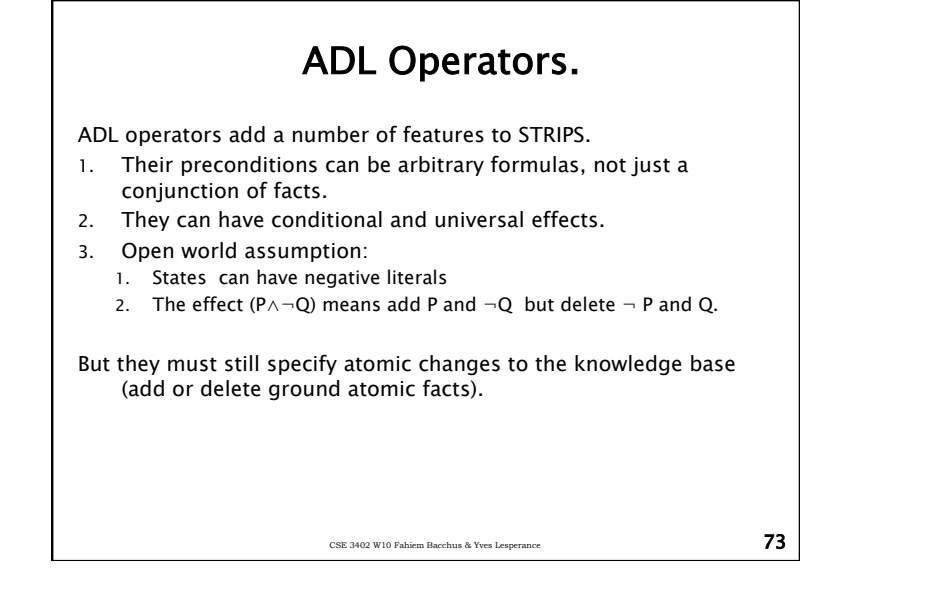

#### ADL Operators Examples.

move(X,Y,Z) Pre: on(X,Y) ∧ clear(Z) Effs: ADD[on(X,Z)] DEL[on(X,Y)]  $Z \neq$  table  $\rightarrow$  DEL[clear(Z)]  $Y \neq$  table  $\rightarrow$  ADD[clear(Y)]

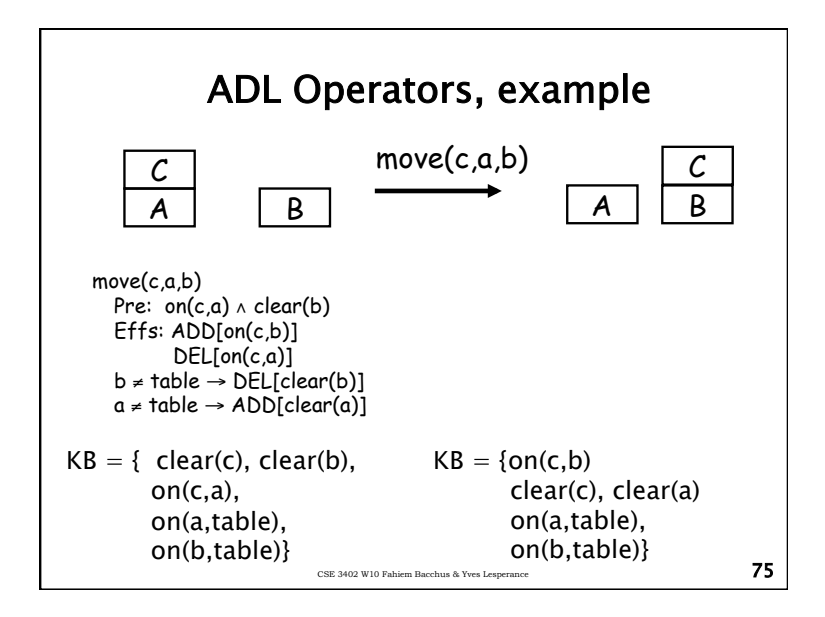

# ADL Operators Examples. clearTable() Pre: Effs:  $\forall X.$  on(X,table)  $\rightarrow$  DEL[on(X,table)]

CSE 3402 W10 Fahiem Bacchus & Yves Lesperance 74

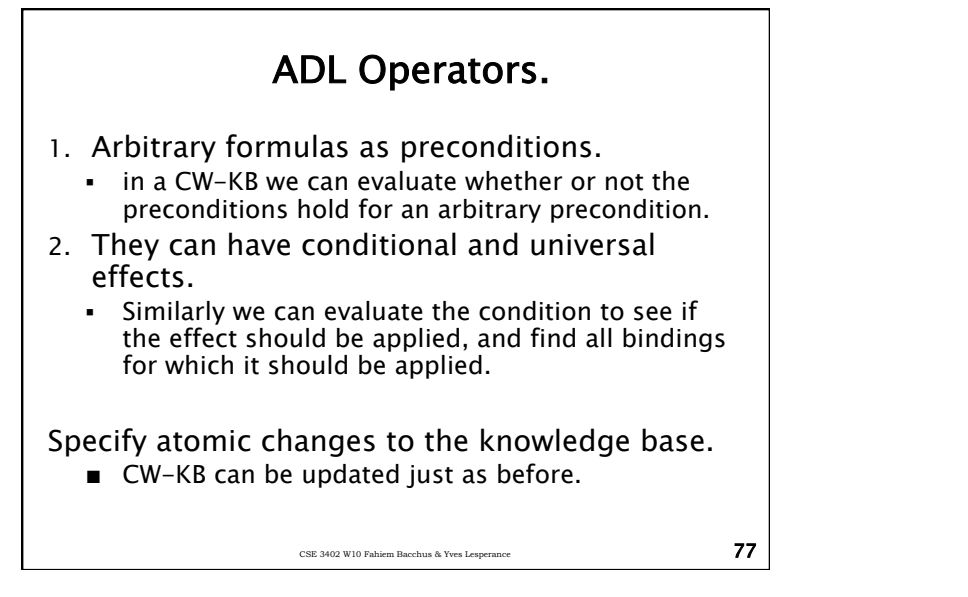